#### F2 – Datatyper och variabler

ID1004 Objektorienterad programmering Fredrik Kilander fki@kth.se

# Datatyper

- Java är ett starkt typat språk
- Varje slags data har en *datatyp*

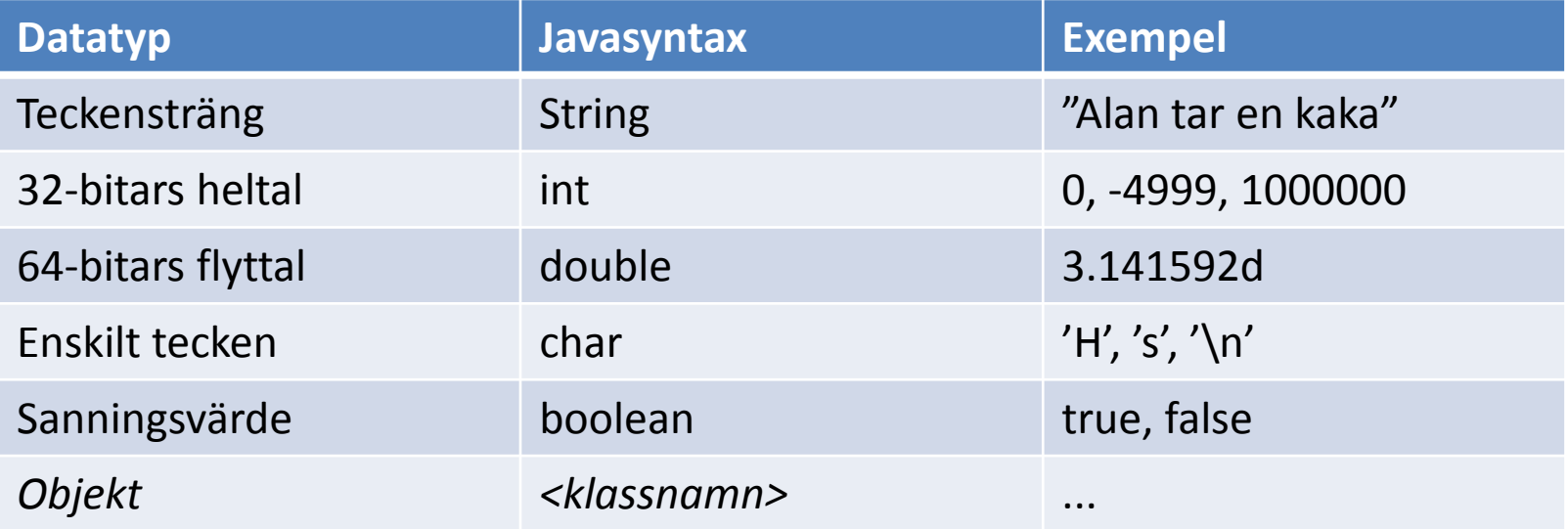

# Variabler

- Variabler är namngivna databehållare
- Varje variabel deklareras med en datatyp
- En variabel kan bara ta värden ur sin datatyp

```
int count = 0;
String name = "Alan";
double x;
double y = 4.1
double z = 0;
x = y + z;
```
Javakompilatorn ser obönhörligt till att datatypreglerna efterlevs.

## Konstanter

- Konstanter är variabler som inte ändras
- De får sitt värde vid initialisering
- Konstanter ger mer läsbar kod
- De deklareras med reserverat ord **final**
- Namnges med stora bokstäver och underscore

```
final double PI = 3.141592;
final int SECONDS_IN_HOUR = 60 * 60;
double area = radius * radius * PI;
int hours = seconds / SECONDS_IN_HOUR;
```
Kompilatorn kontrollerar att konstanter inte tilldelas nya värden.

# Primitiva datatyper

- Primitiva datatyper innehåller tal
- Datatypen bestämmer hur mycket som får plats och hur det tolkas vid läsning
- Vid tilldelning av variabeln ändras innehållet men tolkningen är densamma

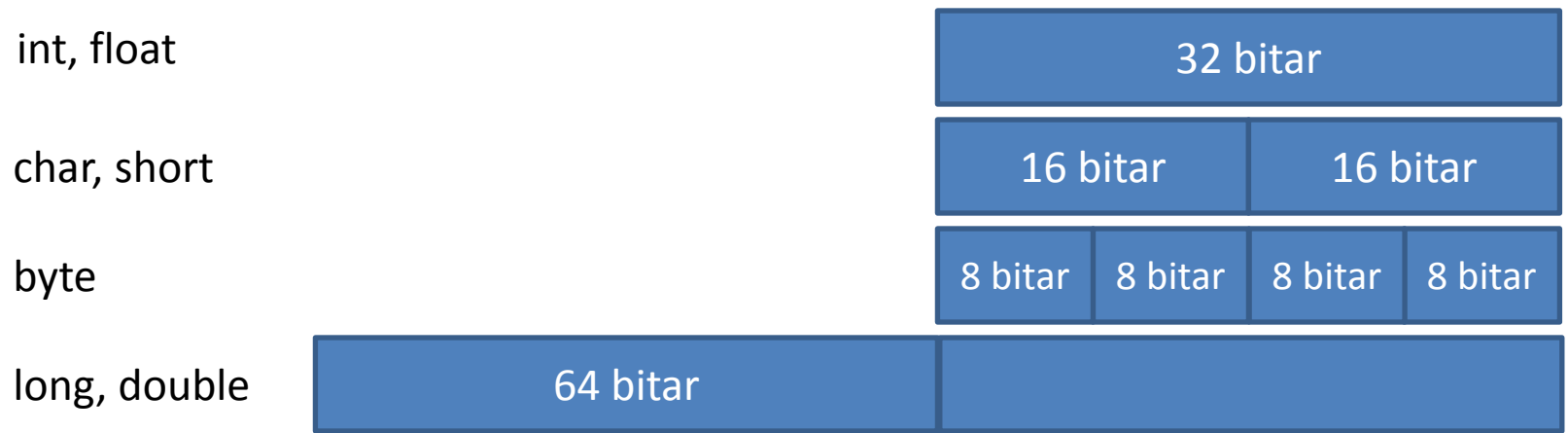

#### Primitiva datatyper

- int antalTrappor = 5;
- short nextSample =  $-32720$ ;
- char delimiter = 'X';
- long ms = 2847284978;
- double  $z = 0.0023$ ;

# Referensdatatyper

- En referensdatatyp avser alltid en viss klass
- En referensvariabel pekar på ett objekt (en instans av klassen)
- Om en referensvariabel inte pekar på ett objekt så är värdet **null**

```
String s = null;
Lincoln abe = new Lincoln();
```
Klasser och deras objekt utgör den stora mängden av datatyper.

#### Referensdatatyper

```
{
  String s = null;
  …
}
```
s refererar inte till någon instans Värdet är **null**

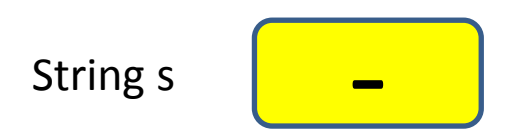

#### Referensdatatyper

```
{
   String s = null;
  …
  s = "Fredrik Kilander";
  …
}
```
s refererar till en instans av String Värdet är skilt från **null**

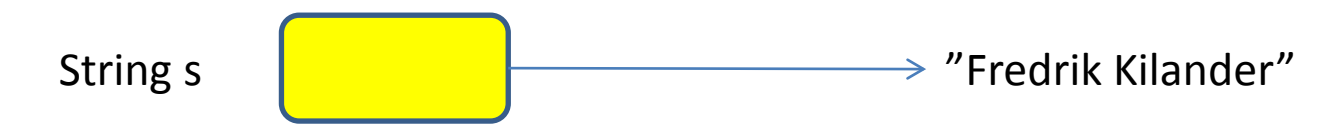

#### Att deklarera variabler

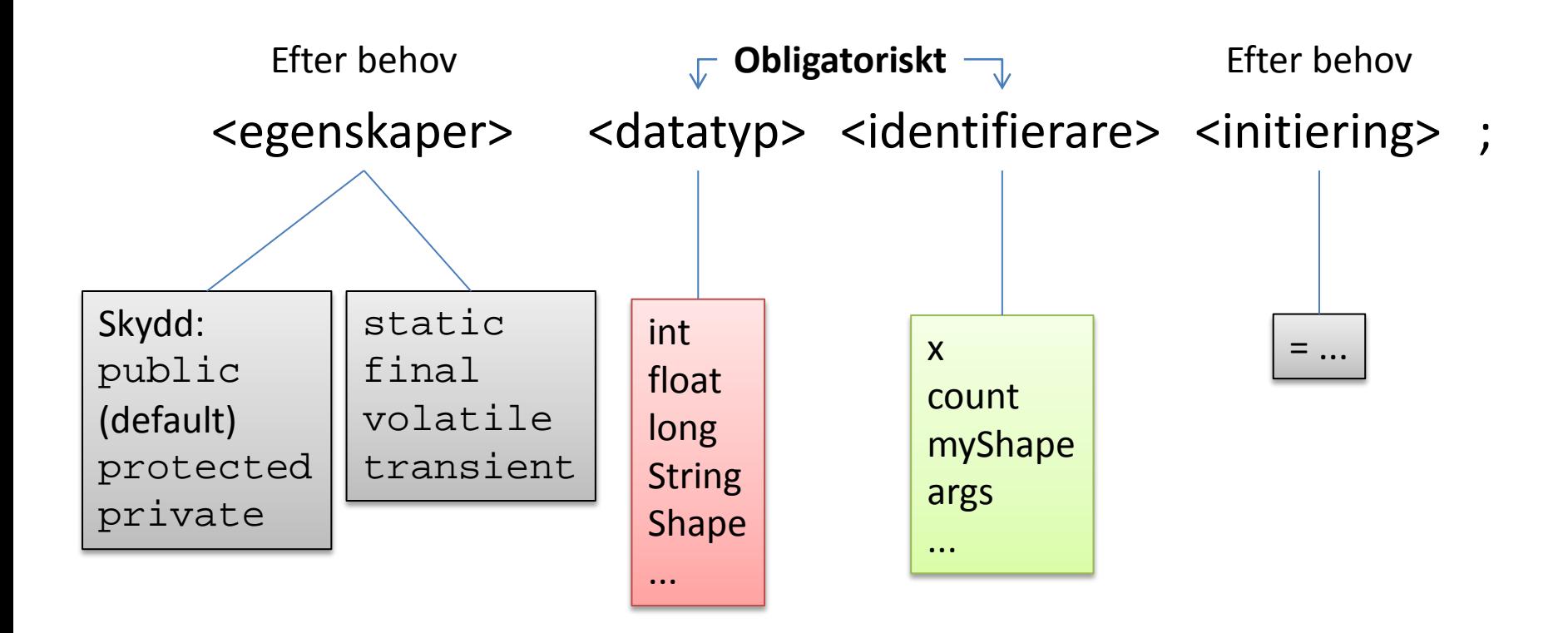

# Aritmetiska operatorer

- **+** addition (även strängsammansättning)
- **-** subtraktion
- **\*** multiplikation
- **/** divison (olika för heltal och flyttal)
- **%** modulo (rest vid heltalsdivision)

- Multiplikation och division utförs först
- Därefter addition och subtraktion
- Från vänster till höger vid samma precedens.

$$
a + b + c / e * f - 1;
$$
  
 $a + b + ((c / e) * f) - 1$ 

• Använd parenteser. Även om du har järnkoll på precedensordningen så kanske inte nästa person som ska arbeta med koden har det.

- $n = 4 + 3 * 2;$  //  $n == 10$
- $n = 4 + (3 * 2)$ ; //  $n == 10$
- Parenteser styr uträkningen
- $n = (4 + 3) * 2;$  //  $n = 14$

•  $n = 10 / 2 * 5$ ; //  $n == ?$ 

- $n = 10 / 2 * 5$ ; //  $n = 25$
- Från vänster till höger vid samma precedens.

- $n = 10 / 2 * 5$ ; //  $n = 25$
- Från vänster till höger vid samma precedens.

• n = 10 / (2 \* 5) 
$$
\div
$$
 / n == 1

- **=** vanlig tilldelning
- **+=** addera högerledet och tilldela
- **-=** subtrahera högerledet och tilldela
- **\*=** multiplicera med högerledet och tilldela
- **/=** dividera med högerledet och tilldela
- **%=** tag modulo högerledet och tilldela

• **=** vanlig tilldelning

- $k = k + 1;$
- Denna form kan alltid användas

• **+=** addera högerledet och tilldela

•  $k$  += 1; // Samma som  $k = k + 1$ 

• **-=** subtrahera högerledet och tilldela

•  $k = 3$ ; // Samma som  $k = k - 3$ 

• **\*=** multiplicera med högerledet och tilldela

•  $k * = 3; // Samma som k = k * 3$ 

• **/=** dividera med högerledet och tilldela

• k  $/ = 2$ ;  $//$  Samma som  $k = k / 2$ 

• **%=** tag modulo högerledet och tilldela

• k  $s = 5$ ; // Samma som  $k = k$   $s$  5;

# Boolska operatorer

- Boolska operatorer ger **true** eller **false**
- < mindre än
- > större än
- $\bullet$   $\leq$  mindre eller lika med
- > större eller lika med
- = lika med (även identitet för ref.variabler)
- $\bullet$  != skilt från

#### Boolska operatorer

- Boolska operatorer ger **true** eller **false**
- 5 < 7 // true
- $\bullet$  10  $\leq$  9 // false
- $0$  !=  $-1$  // true
- $5 == 7$  // false

# Logiska operatorer

- Logiska operatorer (tar **true** eller **false** som operander)
- && och
- || eller
- ! negation

Operatorerna && och || är kortslutna, dvs om vänsterledet är tillräckligt så beräknas inte högerledet.

#### Logiska operatorer

#### **int i;**

```
…
if ((0 < i) && (i < upperLimit)) {
  // i är större än noll OCH
  // mindre än upperLimit
}
```
**int k;**

```
…
if ((k < 20) || (60 < k)) {
  // k är mindre än 20 ELLER
  // större än 60
}
```
## Datakonvertering

• En mindre primitiv datatyp kan utan förlust\* konverteras till en större primitiv datatyp

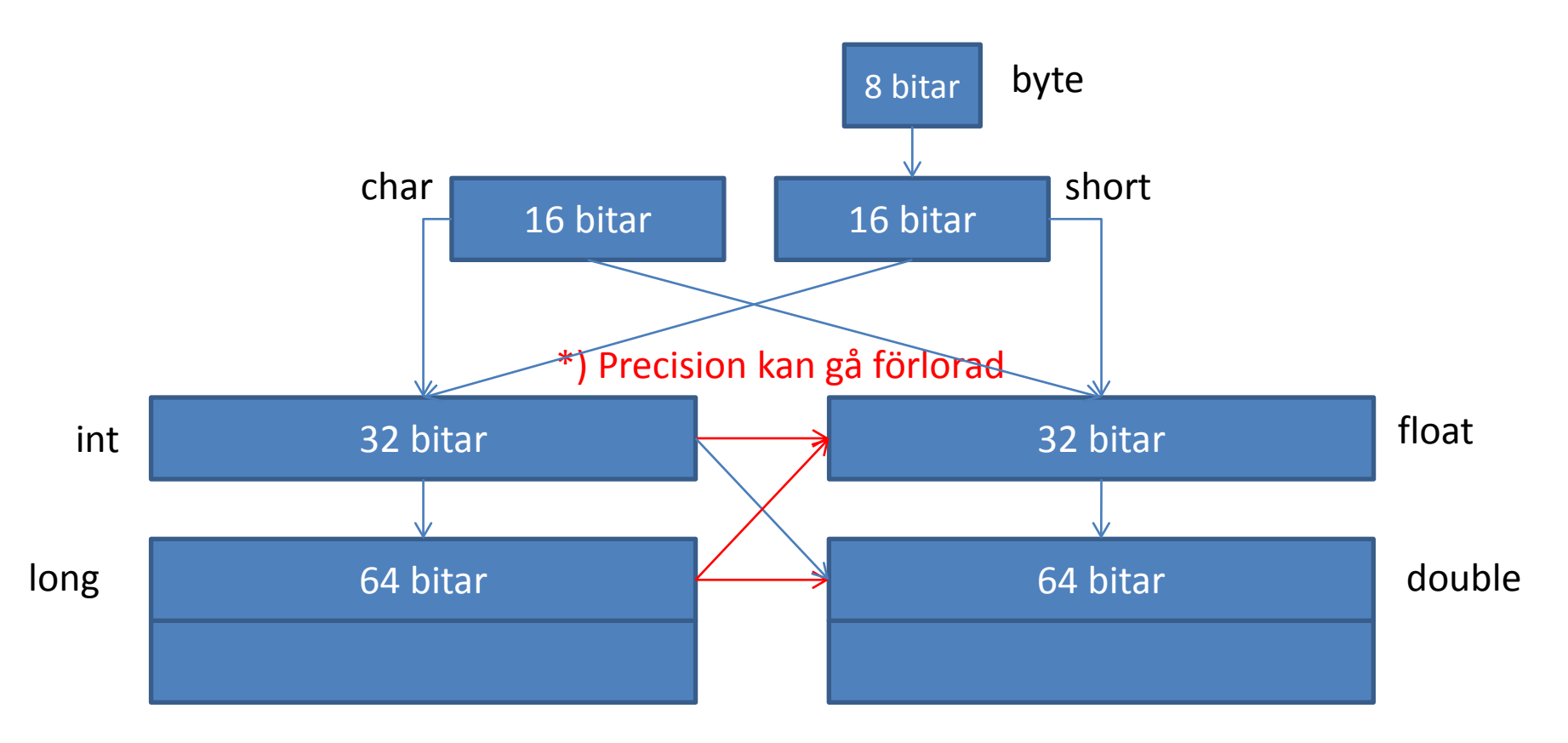

# Datakonvertering

• Avsmalnande konvertering riskerar att tappa data. Programmeraren måste vara säker på att det kommer att fungera.

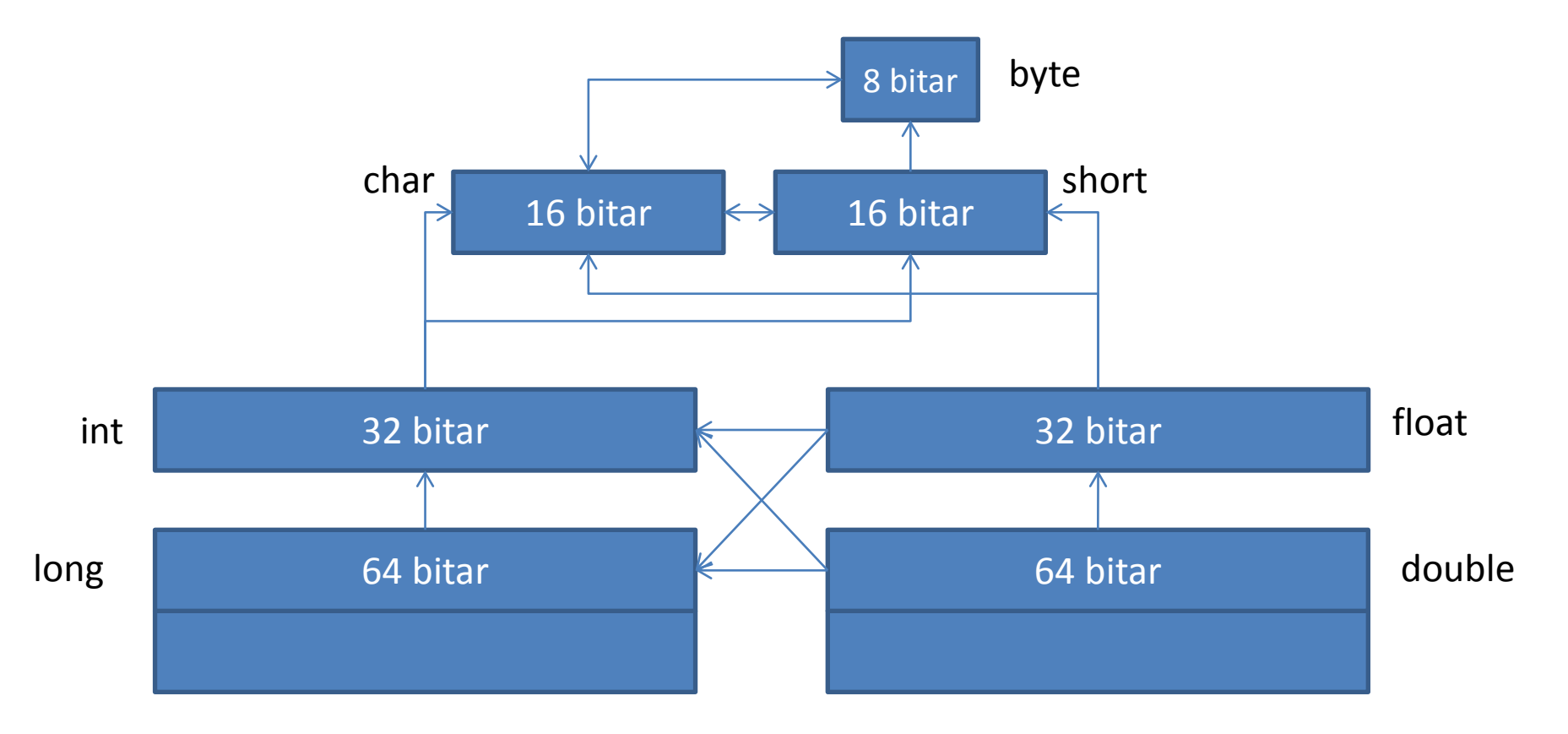

# Inläsning av textdata – klass java.util.Scanner

- Konstruktorer
	- **Scanner (InputStream source)**
	- **Scanner (File source)**
	- **Scanner (String source)**
- Nästa token som en teckensträng: – **String next()**
- All kvarvarande data på aktuell rad: – **String nextLine()**

# Inläsning av textdata – klass java.util.Scanner

- Klass **Scanner** ingår i standardbiblioteket
- Scanner passar bra för strukturerad data, t ex en komma- eller semikolonseparerad lista där man vet vad som kommer

# **F2 - INGA FLER BILDER**

jo

```
//********************************************************************
// Echo.java Author: Lewis/Loftus
//
// Demonstrates the use of the nextLine method of the Scanner class
// to read a string from the user.
//********************************************************************
import java.util.Scanner;
public class Echo
{
    //-----------------------------------------------------------------
    // Reads a character string from the user and prints it.
    //-----------------------------------------------------------------
    public static void main (String[] args)
    {
       String message;
       Scanner scan = new Scanner (System.in);
       System.out.println ("Enter a line of text:");
       message = scan.nextLine();
       System.out.println ("You entered: \"" + message + "\"");
    }
}
```

```
//********************************************************************
// Echo.java Author: Lewis/Loftus
//
// Demonstrates the use of the nextLine method of the Scanner class
// to read a string from the user.
//********************************************************************
import java.util.Scanner;
public class Echo
\{ //-----------------------------------------------------------------
    // Reads a character string from the user and prints it.
 //-----------------------------------------------------------------
    public static void main (String[] args)
\{ \} String message;
      Scanner scan = new Scanner (System.in);
       System.out.println ("Enter a line of text:");
      message = scan.nextLine();
      System.out.println ("You entered: \Upsilon" + message + "\Upsilon");
 }
```

```
//********************************************************************
// Echo.java Author: Lewis/Loftus
//
// Demonstrates the use of the nextLine method of the Scanner class
// to read a string from the user.
//********************************************************************
import java.util.Scanner;
public class Echo
\{ //-----------------------------------------------------------------
    // Reads a character string from the user and prints it.
    //-----------------------------------------------------------------
    public static void main (String[] args)
\{ \}String message:
      Scanner scan = new Scanner (System.in);
       System.out.println ("Enter a line of text:");
      message = scan.nextLine();
      System.out.println ("You entered: \Upsilon" + message + "\Upsilon");
 }
```

```
//********************************************************************
// Echo.java Author: Lewis/Loftus
//
// Demonstrates the use of the nextLine method of the Scanner class
// to read a string from the user.
//********************************************************************
import java.util.Scanner;
public class Echo
\{ //-----------------------------------------------------------------
    // Reads a character string from the user and prints it.
    //-----------------------------------------------------------------
    public static void main (String[] args)
\{ \} String message;
      Scanner scan = new Scanner (System.in);
       System.out.println ("Enter a line of text:");
      message = scan.nextLine();
       System.out.println ("You entered: \"" + message + "\"");
 }
```
#### GasMileage.java

```
import java.util.Scanner;
public class GasMileage {
    //-----------------------------------------------------------------
    // Calculates fuel efficiency based on values entered by the user.
 //-----------------------------------------------------------------
    public static void main (String[] args)
    {
       int miles;
       double gallons, mpg;
       Scanner scan = new Scanner (System.in);
       System.out.print ("Enter the number of miles: ");
       miles = scan.nextInt();
       System.out.print ("Enter the gallons of fuel used: ");
       gallons = scan.nextDouble();
       mpg = miles / gallons;
       System.out.println ("Miles Per Gallon: " + mpg);
    }
```
# Operatorer och uttryck

- Inkrement- och dekrementoperatorerna ++, --
- **++i** öka värdet med ett innan läsning
- **i++** läs värdet öka därefter värdet med ett
- **--i** minska värdet med ett innan läsning
- **i--** läs värdet minska därefter värdet med ett

```
if ((0 <= i) && (i < upperLimit)) {
  a = num[i++];
}
```
Dessa operatorer behövs inte så ofta, men är praktiska ibland.

# Inläsning av textdata – klass java.util.Scanner

- Nästa token som typad data:
	- **boolean nextBoolean()**
	- **byte nextByte()**
	- **double nextDouble()**
	- **float nextFloat()**
	- **int nextInt()**
	- **long nextLong()**
	- **short nextShort()**
- Kastar InputMismatchException

# Inläsning av textdata – klass java.util.Scanner

- Finns ett token till?
	- **boolean hasNext()**
- Sätter mönster mellan tokens:
	- **Scanner useDelimiter(String pattern)**
	- **Scanner useDelimiter(Pattern pattern)**
- Returnerar aktuellt mönster:
	- **Pattern delimiter()**
- Hitta nästa match om det går:
	- **String findInLine(String pattern)**
	- **String findInLine(Pattern pattern)**